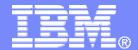

#### **z/TPF V1.1**

2013 TPF Users Group

Title: z/TPF Debugger Update

Joshua Wisniewski
Development Tools Subcommittee

AIM Enterprise Platform Software IBM z/Transaction Processing Facility Enterprise Edition 1.1

Any reference to future plans are for planning purposes only. IBM reserves the right to change those plans at its discretion. Any reliance on such a disclosure is solely at your own risk. IBM makes no commitment to provide additional information in the future.

© 2013 IBM Corporation

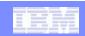

## Agenda

- New education material
- New Features
  - Code Coverage Merge
  - LoadTPF Actions
  - Custom Terminal Token
  - Performance Improvement with Large Modules
- Previously Released Features
  - Show Code Optimization Level
  - Show Loadset Name
  - Fork Interface Enhancement
  - Memory Search
  - Improve Remote Debug Information

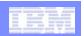

### **New education material**

- New education materials are focused on practical application of the z/TPF debugger features. For example: if your application is corrupting your stack frame, what features of the debugger can be used to diagnose the problem.
- Available at
  - http://www-01.ibm.com/software/htp/tpf/. See the Fast links section on the lower left side. Select Tools -> z/TPF Debugger and then view the contents of the education material table.
- See debugger education on Wednesday for more information.

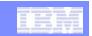

## Code Coverage Merge

- Allows you to merge code coverage collections into a single collection.
- See TPF Toolkit presentation from TPF Toolkit Task Force.

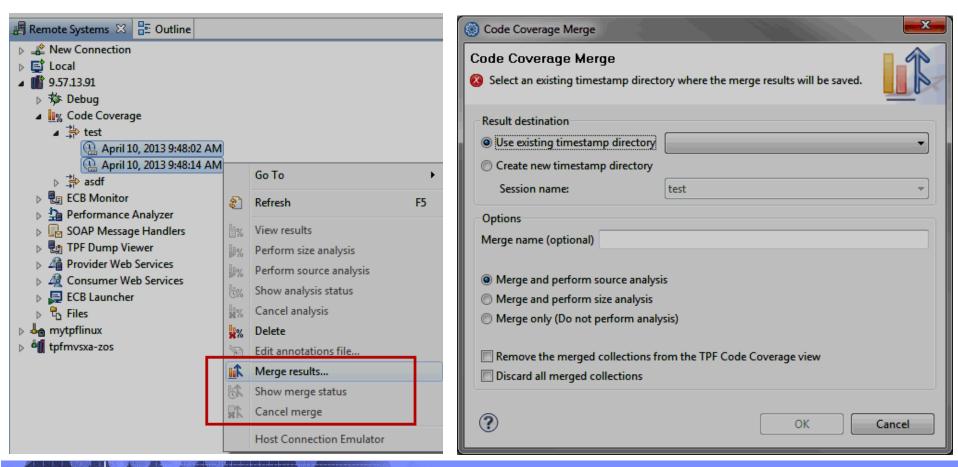

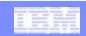

## LoadTPF Actions

- Allows you to issue OLDR load commands on TPF as part of your LoadTPF actions through the TPF Toolkit.
- LNIATAs need to be set up on TPF as described at <u>http://publib.boulder.ibm.com/infocenter/tpfhelp/current/topic/com.ibm.ztpf-ztpfdf.doc\_put.cur/gtpd3/d3tlniata.html</u>
- See TPF Toolkit presentation from TPF Toolkit Task Force.

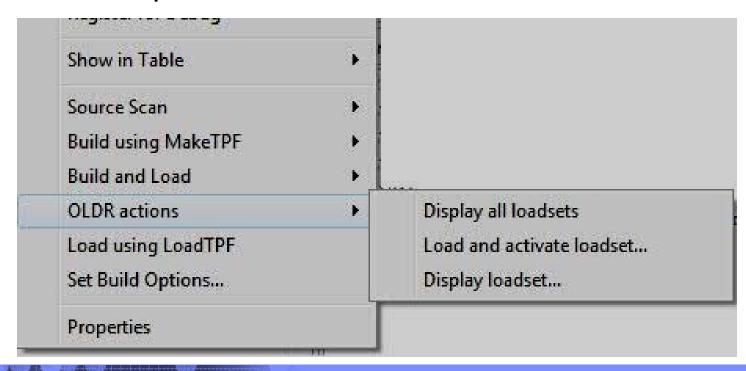

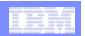

## **Custom Terminal Token**

- Implemented for customers who have their own TN3270 support such that you can register for debugging by the logical LNIATA.
- Allows you to specify a custom terminal token for ECBs started from an unsupported communications protocol thereby allowing trace by terminal registration to be used.
- For example, suppose you implemented your own TN3270 support such that ECBs are created from a socket interface. You can use this user exit to return the LNIATA for the Terminal Token thereby allowing users to register for trace by terminal by LNIATA.
- Modify the new CDBX\_DebuggerTBTRegistrationTerminalUserExit in cdbuxt.c to detect your ECB conditions and return the custom Terminal Token.
- See debugger education on Wednesday for more information.

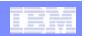

## Performance Improvement with Large Modules

 This enhancement provides a substantial performance improvement for debugging large modules or C/C++ modules with many global variables by deferring the loading of debug information to an object by object basis as needed.

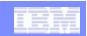

## **Show Code Optimization Level**

- Debug view shows optimization level and debug information level (dwarf level) for each object in each stack frame.
  - C/C++ objects should be built with –O0 for optimal debugging.

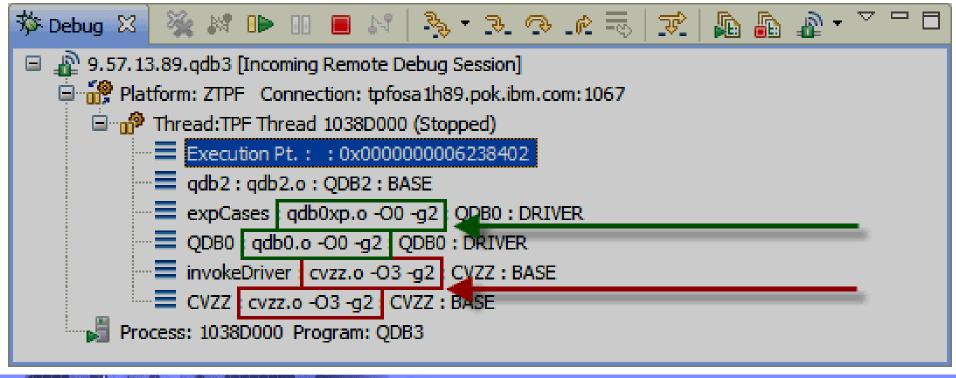

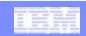

#### **Show Loadset Name**

- Debug view shows the loadset name for each module in each stack frame.
  - Modules without a loadset name will show as BASE.

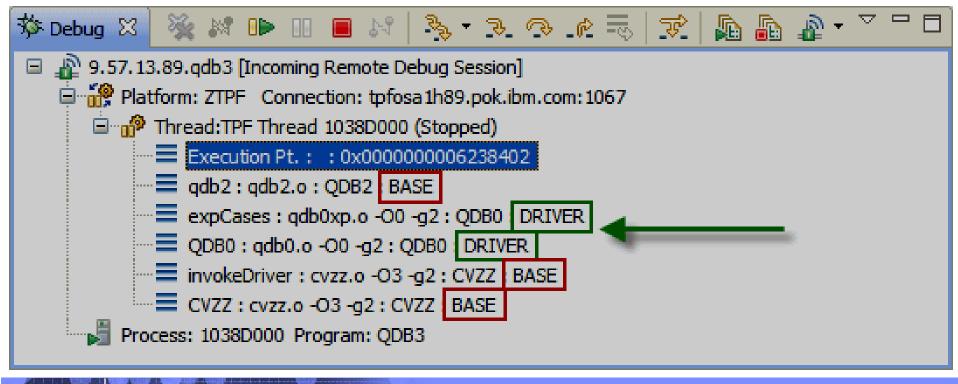

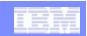

### Fork Interface Enhancement

- The new ECB Create interface shows concise information.
  - What type of ECB Create event occurred.
  - Which module will be entered by the child ECB.
  - Where the ECB Create event occurred.

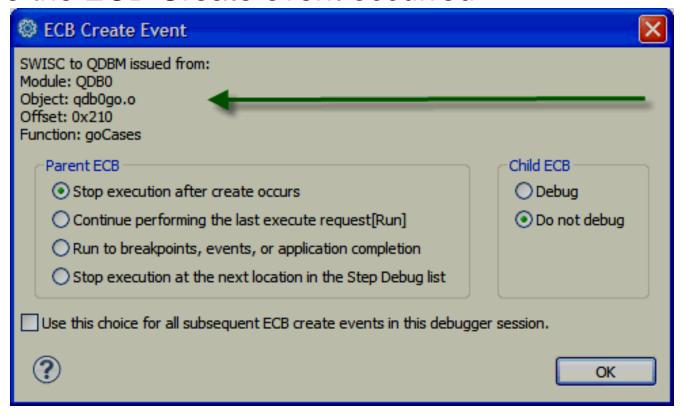

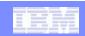

### Fork Interface Enhancement

- The new ECB Create interface provides concise choices for both the parent and child ECBs separately.
- Two new options provided for parent ECB: Run and Step Debug.

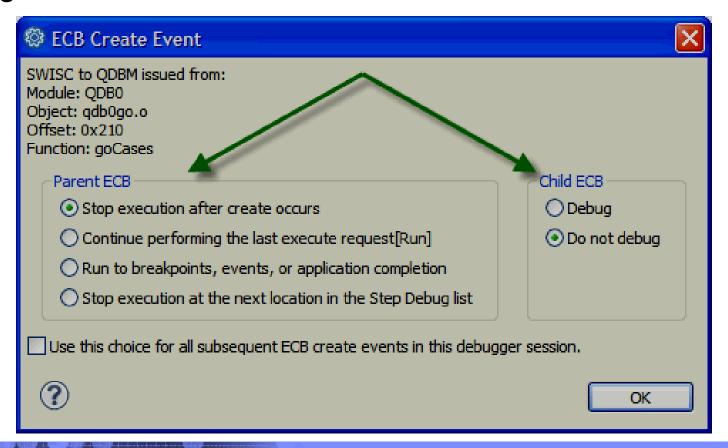

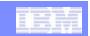

## **Memory Search**

- Right click and choose "Search Memory" in any memory view.
- Specify search pattern and type: HEX, ASCII, EBCDIC, UTF-8.
- Specify search range.

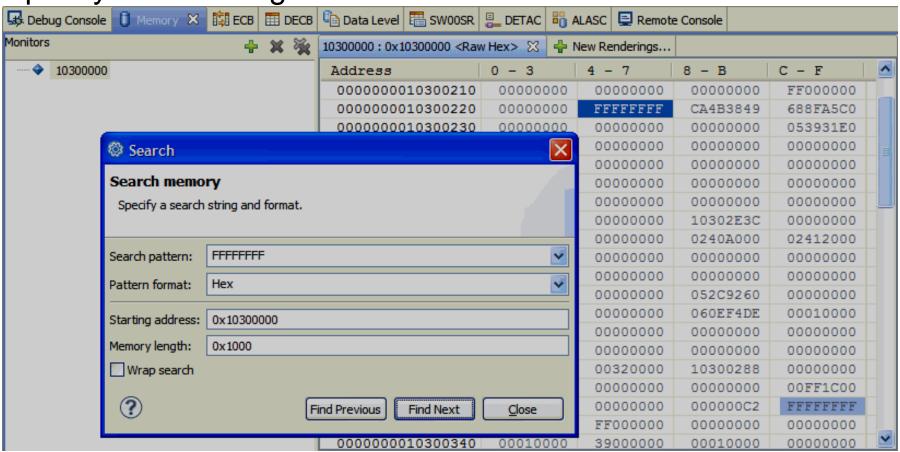

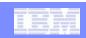

## Improve Remote Debug Information

- The Remote Debug Information feature allows you to store your debug information on a remote system as selected at registration time for the debugger to dynamically load to z/TPF as needed.
- This new feature allows the debugger to search multiple remote paths for debug information that exactly matches the code loaded to the system. If an exact match is not found, no debug information is used to help ensure users do not have a debug information mismatch.
- Turning off this feature allows you to override the debug information as you can today.

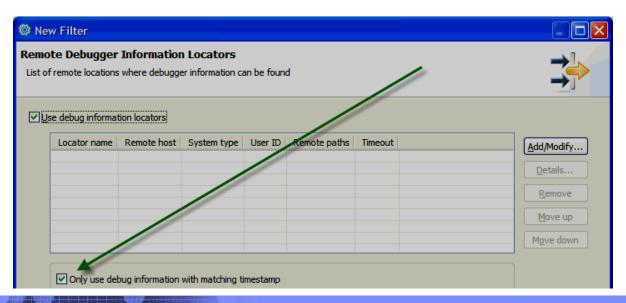

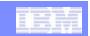

# z/TPF Debugger Deliverable Details: Available Soon

| Description              | z/TPF<br>APAR | z/TPF<br>PUT<br>Level | TPF<br>Toolkit<br>Level | TPFUG<br>Requirement |
|--------------------------|---------------|-----------------------|-------------------------|----------------------|
| Code Coverage Tool Merge | PJ40845       | PUT10                 | V.next                  |                      |
| LoadTPF Actions          |               |                       | V.next                  | Customer Request     |

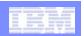

# z/TPF Debugger Deliverable Details: Available

| Description                                 | z/TPF<br>APAR | z/TPF<br>PUT<br>Level | TPF<br>Toolkit<br>Level | TPFUG<br>Requirement |
|---------------------------------------------|---------------|-----------------------|-------------------------|----------------------|
| Custom Terminal Token                       | PJ40974       | PUT10                 | None                    | Customer Request     |
| Performance Improvements with Large Modules | PJ39869       | PUT10                 | None                    | Customer Request     |
| Show Loadset Name                           | PJ39617       | PUT9                  | None                    | Customer Request     |
| Show Code Optimization Level                |               |                       | None                    | Customer Request     |
| Improve Remote Debug Info                   |               |                       | V3.6.4                  | Customer Request     |
| Memory Search                               |               |                       | V3.6.4                  | V09114F              |
| Fork Interface Enhancement                  | PJ40255       | PUT9                  | V4.0.0                  | Customer Request     |

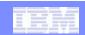

#### **Trademarks**

- IBM, the IBM logo, and ibm.com are trademarks or registered trademarks of International Business Machines Corp., registered in many jurisdictions worldwide. Other product and service names might be trademarks of IBM or other companies. A current list of IBM trademarks is available on the Web at "Copyright and trademark information" at www.ibm.com/legal/copytrade.shtml.
- (Include any special attribution statements as required see Trademark guidelines on https://w3-03.ibm.com/chq/legal/lis.nsf/lawdoc/5A84050DEC58FE31852576850074BB32?OpenDocument#Developing%20the%20Special%20Non-IBM%20Tr)

#### Notes

- Performance is in Internal Throughput Rate (ITR) ratio based on measurements and projections using standard IBM benchmarks in a
  controlled environment. The actual throughput that any user will experience will vary depending upon considerations such as the
  amount of multiprogramming in the user's job stream, the I/O configuration, the storage configuration, and the workload processed.
  Therefore, no assurance can be given that an individual user will achieve throughput improvements equivalent to the performance
  ratios stated here.
- All customer examples cited or described in this presentation are presented as illustrations of the manner in which some customers have used IBM products and the results they may have achieved. Actual environmental costs and performance characteristics will vary depending on individual customer configurations and conditions.
- This publication was produced in the United States. IBM may not offer the products, services or features discussed in this document in other countries, and the information may be subject to change without notice. Consult your local IBM business contact for information on the product or services available in your area.
- All statements regarding IBM's future direction and intent are subject to change or withdrawal without notice, and represent goals and objectives only.
- Information about non-IBM products is obtained from the manufacturers of those products or their published announcements. IBM
  has not tested those products and cannot confirm the performance, compatibility, or any other claims related to non-IBM products.
  Questions on the capabilities of non-IBM products should be addressed to the suppliers of those products.
- Prices subject to change without notice. Contact your IBM representative or Business Partner for the most current pricing in your geography.
- This presentation and the claims outlined in it were reviewed for compliance with US law. Adaptations of these claims for use in other geographies must be reviewed by the local country counsel for compliance with local laws.